CONCERT VIRTUEL DES CHORALES DE LA ZONE

APP - ANNÉE 2013-2014

Education musicale

### Quelques éléments de bilan des deux premières années

- □ L'an dernier, 10 écoles, 72 classes et près de 1 500 élèves ont participé au Projet de Concert Virtuel, attestant de son succès grandissant, et du développement du chant choral dans nos écoles.
- □ Comme vous avez pu le constater en visionnant le DVD qui a été envoyé aux écoles, la qualité technique des enregistrements s'est nettement améliorée ; l'expérience de la première année a été instructive, et les conseils pour l'installation matérielle et les enregistrements (cf fin du présent diaporama) ont été suivis par une majeure partie des établissements.
- □ Contrairement à la première année, le calendrier a été respecté, ce qui a permis une réception des DVD dans les écoles au début juin 2013.
- □ Nous remercions donc vivement tous les acteurs du Projet, et espérons que cette troisième (et théoriquement dernière) année sera encore plus réussie.
- □ Un dossier APP ayant été déposé, notre Projet de Concert virtuel a été retenu par l'AEFE qui nous apporte ainsi ses encouragements et son soutien financier.
- □ Pour les écoles ayant déjà participé au Projet de Concert virtuel l'année ou les deux années précédentes, ce diaporama apporte peu d'éléments nouveaux (parmi lesquels, évidemment, le nouveau calendrier). Il sera utile pour présenter le Projet dans les rares écoles qui ne sont toujours pas inscrites dans le Projet.

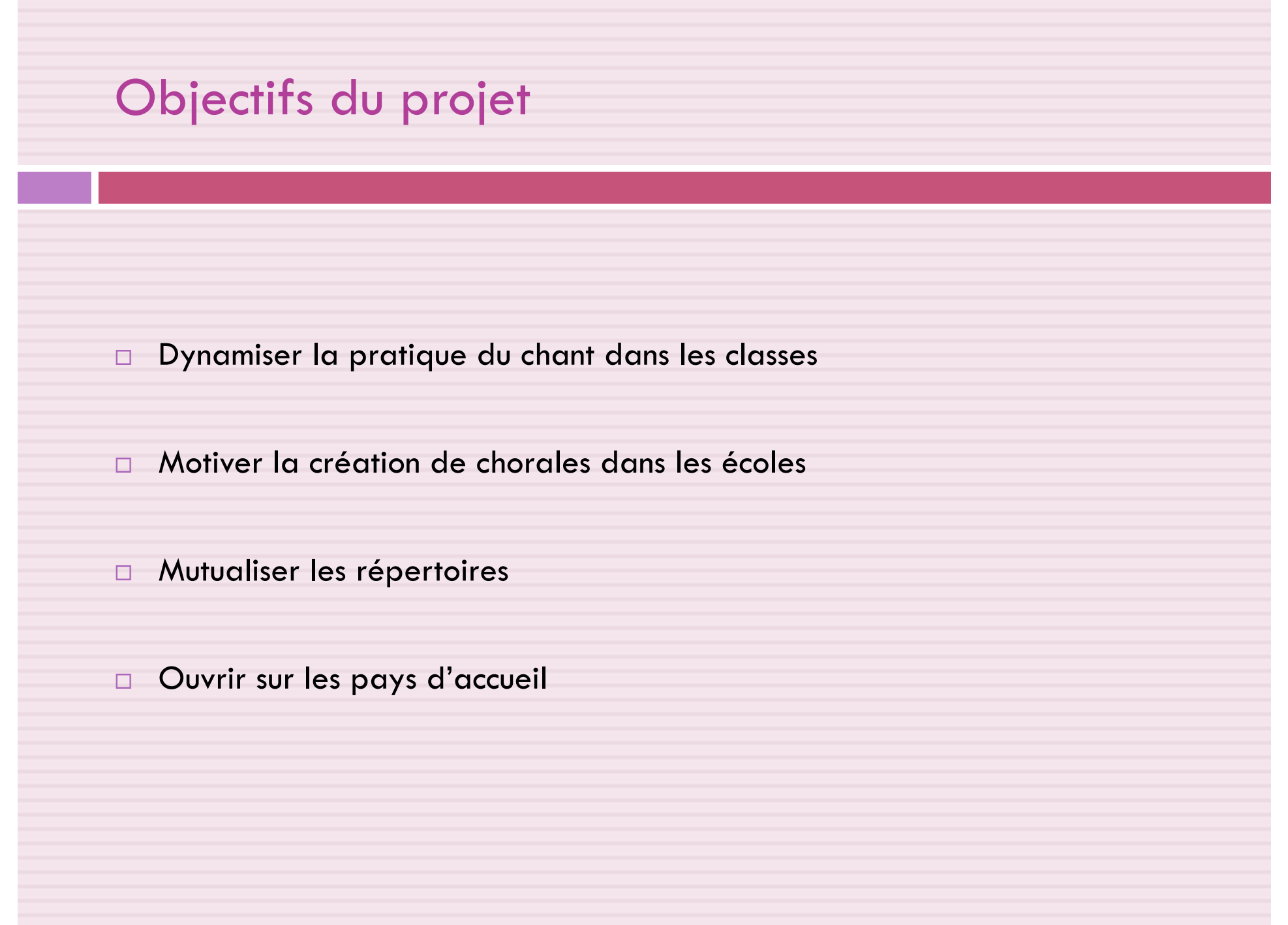

### Réalisation attendue : le concert virtuel

 $\Box$  À défaut de pouvoir rassembler les chorales pour un concert effectif, fût-ce au niveau de deux ou trois pays, l'idée générale est de préparer une rencontre virtuelle : chaque chorale travaille un répertoire, puis procède à un enregistrement vidéo; les vidéos sont sélectionnées, rassemblées et diffusées; le projet est reconduit au moins sur trois ans.

¨ Détails ci après :

# 1-Diffusion et « dévolution »du projet

### Motiver la création de chorales :

- □ La création de chorale n'est pas toujours perçue comme une nécessité, ni pour les maîtres, ni pour les élèves. La perspective du concert (devant les parents) contribue à finaliser le travail, à lui donner un but. Le projet de concert virtuel, filmé, diffusé dans une douzaine d'établissements et pays, devrait justifier le travail de reprises et d'améliorations successives pour aboutir à un résultat parfait, un travail qui n'est pas toujours bien accepté par les élèves.
- $\Box$  La diffusion du projet ne doit pas passer par une info écrite que les maîtres lisent à la va vite en salle des maîtres, mais par un échange au cours d'un conseil des maîtres.
- □ Un coordonnateur de la chorale doit être désigné, et un calendrier des rencontres (entre enseignants, entre classes) doit être établi.

# 2-Création d'une chorale par cycle

- □ Les chorales concernent des classes entières, sur temps scolaire. Cela n'exclut pas l'existence d'un atelier chorale en périscolaire, pour les passionnés.
- □ Si elles n'existent déjà, chaque école crée au moins une chorale de cycle 2 et une de cycle 3
- □ Si l'équipe de cycle 1 ne souhaite pas créer une chorale des maternelles, la GS pourrait se joindre à la chorale de Cycle 2
- $\Box$  Il faut au moins deux classes pour constituer une chorale de cycle.
- □ Dans les établissements de taille importante, il n'est pas nécessaire (pas souhaitable) que toutes les classes participent (très difficile de gérer une chorale de plus de 3 ou 4 classes…). Si toutes les classes participent, former plusieurs chorales.
- □ Quand une ou plusieurs chorales existent déjà, il leur suffit, pour s'inscrire dans le projet de zone, de procéder à un enregistrement vidéo avant la fin avril. Idem pour les projets musicaux intégrant des chœurs d'enfants.

# 3-Travail en classe, puis rencontres de la chorale

- Les enseignants participants se mettent d'accord sur quelques chants communs. Les chants sont choisis librement, en intégrant si possible un chant du pays d'accueil. Les écoles ayant des liens avec des écoles du pays d'accueil pourraient proposer une rencontre des chorales, avec un ou deux chants communs.
- □ Les classes qui participent préparent les chants, avant chaque rencontre de la chorale.
- $\Box$  Les rencontres (30') sont dirigées par un enseignant volontaire plus compétent, successivement par plusieurs enseignants ou par un intervenant en musique.
- ¨ Pour éviter les machines lourdes, les chorales de cycle travaillent un petit nombre de chants : 3 à 5 maximum, de façon à ce que la mise en place de la chorale de cycle ne demande pas trop de temps, et laisse de la place pour les choix liés à la vie propre de la classe.
- ¨ Au niveau de l'école, un concert des chorales pourrait ainsi comprendre de 6 à 10 chants (s'il n'y a pas de chorale de cycle 1), ou de 9 à 15 chants, s'il y a une chorale par cycle.
- □ NB : les écoles qui s'inscrivent dans le Projet cette année et sont en manque de répertoire peuvent demander le DVD diffusé lors du stage Chorale de novembre 2012.

# 4-Enregistrements sonores et vidéos

- □ Les chorales montent un petit répertoire et le filment (par séquence, pour simplifier le montage du DVD final )
- Lors de la première année du projet, un enregistrement audio avait été demandé en parallèle, pour que les classes des autres écoles puissent écouter et réécouter les chants qu'elles envisageaient de mettre à leur répertoire. C'est souhaitable mais pas indispensable, dans la mesure où la piste audio du DVD peut être « extraite ».
- □ Pour que l'enregistrement vidéo soit de bonne qualité, prière de se reporter à la fin de ce diaporama (« Conseils pour les répétitions et les enregistrements »).

# 5-Envoi des documents par les écoles

Les écoles envoient au bureau de l'IEN, impérativement avant la fin avril, un CD ou un DVD contenant :

 $\Box$  Les extraits vidéos (et audio s'ils existent)

□ Les textes des chansons (et si possible les partitions)

□ Les enregistrements originaux des chansons et, s'ils sont disponibles, les accompagnements en play-back (insistons sur ce point, car nous avons reçu peu d'originaux et de play backs l'an dernier).

# 6-Sélection des chants et montage du DVD

- □ Le bureau de l'IEN sélectionne les travaux, en conservant au moins un chant par chorale.
- □ Il effectue un montage et diffuse un exemplaire du DVD aux écoles participantes, qui doivent ensuite le dupliquer autant que de besoin.

# 7-Concert virtuel et exploitation

- □ En juin, les classes ou les chorales visionnent les DVD.
- □ Elles sélectionnent les chants qu'elles veulent mettre à leur futur programme.
- □ L'année suivante, elles préparent en parallèle un répertoire nouveau en vue du prochain concert virtuel (au moins trois à cinq chants nouveaux, donc).
- □ En parallèle, les chorales donnent un concert public localement.

# **Evaluation**

Les critères suivants seront pris en compte :

- □ Réalisation effective du concert virtuel
- □ Réalisation d'un concert des chorales au niveau local
- □ Nombre de classes et d'élèves participant
- □ Qualité des travaux
- □ Dynamisation des pratiques du chant dans l'école
- □ Évaluation positive par les élèves, les maîtres, les parents

# Moyens nécessaires

- □ Si les chorales sont dirigées par des intervenants en musique, et que cela n'est pas intégré à leur temps de service, des heures supplémentaires enseignants seront nécessaires.
- ¨ Les classes qui participent doivent disposer d'un **matériel audio** de bonne qualité, si possible en permanence.
- ¨ Un **matériel d'enregistrement numérique** serait très utile au quotidien pour faire écouter et améliorer les productions, justifiant ainsi le travail de reprise, et développant par là même des capacités d'écoute chez les élèves.
- ¨ Pour les écoles qui souhaitent réaliser un **montage vidéo** (ce n'est pas obligatoire)**, un logiciel** de bonne qualité serait appréciable.

# **Calendrier**

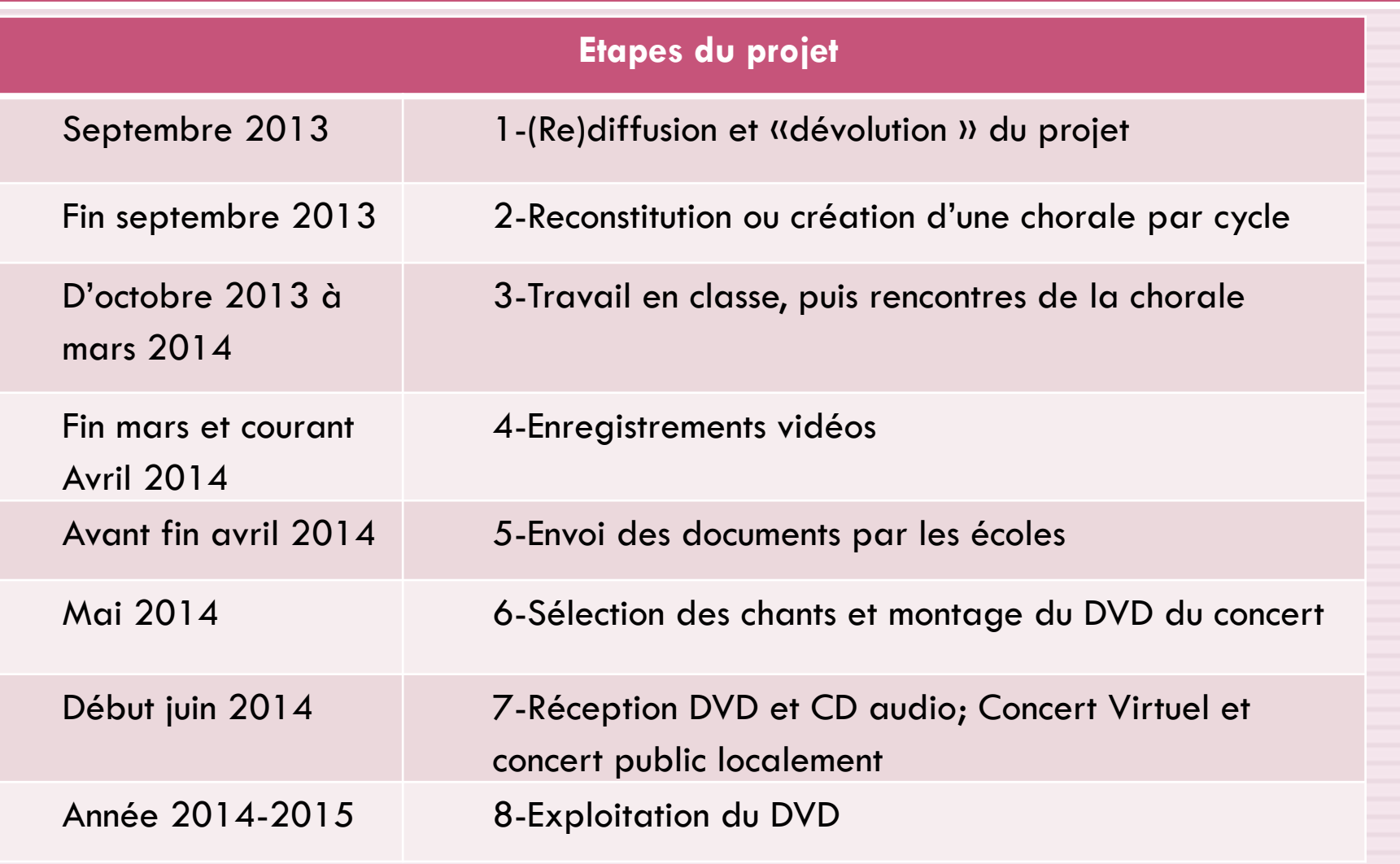

### Conseils pour les répétitions et / ou les enregistrements :

### **Installation matérielle :**

- □ Pour une bonne visibilité de l'animateur de chorale, et une bonne image visuelle du groupe, une installation en « gradins » est nécessaire :
- □ Installer les élèves sur trois ou quatre rangs : au premier rang, les élèves de taille moyenne ; au second, les élèves les plus petits debout sur des bancs ; aux derniers rangs, les élèves plus grands debout sur des bancs ; entre deux chants, autoriser les élèves à s'assoir (premier rang par terre, les autres sur les bancs).
- □ NB : Dans le DVD de la 1<sup>ère</sup> année, une centaine d'élèves d'Accra sont installés sur les marches d'accès au préau d'un bâtiment, et le résultat est très correct.

### **Accompagnement instrumental :**

□ A plusieurs voix, une chorale se suffit à elle-même. A une voix, c'est l'accompagnement instrumental qui apporte la dimension harmonique. De plus, celui-ci stabilise beaucoup la « justesse » de l'intonation. Dans le DVD de la première année, tous les enregistrements avec accompagnement sont plus agréables et plus « justes ». L'idéal est la présence d'instrumentistes (une guitare suffit), qui s'adaptent aux demandes de l'animateur de chorale. A défaut, le play-back donne l'harmonie, mais c'est la chorale qui doit s'adapter au play - back.

# Conseils (suite) :

### **Répétitions de la chorale :**

□ Il est très inconfortable d'enseigner les chants à 60 ou 100 élèves. L'apprentissage des chants et le travail vocal *en classe* sera privilégié chaque fois que c'est possible (limites = compétences minimum des enseignants). Les répétitions de chorale peuvent alors être moins fréquentes (une fois par mois, sur programme défini à l'avance) et viser à harmoniser le travail des différentes classes, c'est à dire à former une chorale.

### **Concert de la chorale :**

- □ Si la chorale n'a que 4 ou 5 chants à son répertoire, ça ne fait pas un concert. Mais si le cycle 2 et le cycle 3 disposent de 4 ou 5 chants propres, et qu'ils ont un ou deux chants en commun, ça fait un concert de 30 à 45 minutes !
- □ Il est possible que le concert des chorales de l'école soit programmé en fin d'année. Cependant, il est indispensable que les chorales envoient les enregistrements de 3 chansons avant la fin avril. Sans cela, le DVD ne pourrait parvenir aux écoles avant fin juin.

# Conseils (suite) :

### **Captations vidéos :**

Ceux qui auront la chance de pouvoir faire appel à des moyens professionnels pourront s'inspirer des vidéos de la chorale d'Abuja (en fin de DVD de la première année) :

- □ salle suffisamment grande, à acoustique sèche,
- $\Box$  prise de son avec micros,
- □ lumière naturelle suffisante ou éclairages,
- □ prises de vue multi-caméras ou en plusieurs sessions\* et plusieurs angles de vue (une prise vue de face, les autres latérales), pour pouvoir réaliser ensuite un montage dynamique (quelques plans d'ensemble de face, nombreux plans moyens et gros plans, en prise latérale alternée)
- ¨ insertion d'images de l'école et de son environnement (pendant les « intro » instrumentales)

\* : si vous filmez en plusieurs sessions, et que le tempo des chants n'est pas stabilisé par l'usage d'un play back, il y aura forcément, lors du montage, des problèmes de synchronisation son / images. Quand ceux-ci sont minimes, ça ne se voit pas au montage.

# Conseils (fin)

Ceux qui n'ont pas ces moyens (la majorité) peuvent arriver à un enregistrement acceptable :

#### **Ce qu'il faut éviter :**

- $\Box$  Le matériel de prise de vue obsolète (matériel grand public de plus de 4 ans = obsolète !)
- $\Box$  Les gymnases ou salles de concert vides (sans public, elles résonnent énormément).
- □ Les prises de vue en contre plongée (du bas de la scène).
- ¨ Les mouvements de caméras : prises de vue en déplacement, zooms avant et arrière fréquents.
- □ Les élèves en noir et blanc sur fond noir avec éclairage électrique
- □ Les espaces confinés (petites salles de classe où la chorale semble comprimée entre deux murs).
- □ Les élèves assis et dispersés dans un grand espace.

#### **Ce qu'il faut privilégier :**

- ¨ Un espace suffisamment grand pour installer la chorale de façon confortable, groupée et « en gradins ».
- ¨ Une chorale en tenue normale (harmonie colorée) sur fond clair et agréable visuellement.
- ¨ Un accompagnement instrumental (musiciens ou play-back).
- □ Une caméra ou un simple appareil photo avec vidéo HDMI (la plupart des appareils récents sont HDMI) ; en général, la qualité de la prise de son avec ces appareils est également très suffisante pour nos besoins.
- □ Une lumière suffisante ou un éclairage d'appoint.
- □ Si vous faites une prise de vue unique : plan d'ensemble fixe, sans mouvement de caméra.
- □ Si vous comptez réaliser un montage, rappel des éléments donnés ci-dessus : prises de vue multi-caméras ou en plusieurs sessions et plusieurs angles de vue (une prise vue de face, les autres latérales), pour pouvoir réaliser ensuite un montage dynamique (quelques plans d'ensemble de face, nombreux plans moyens et gros plans, en prise latérale alternée)

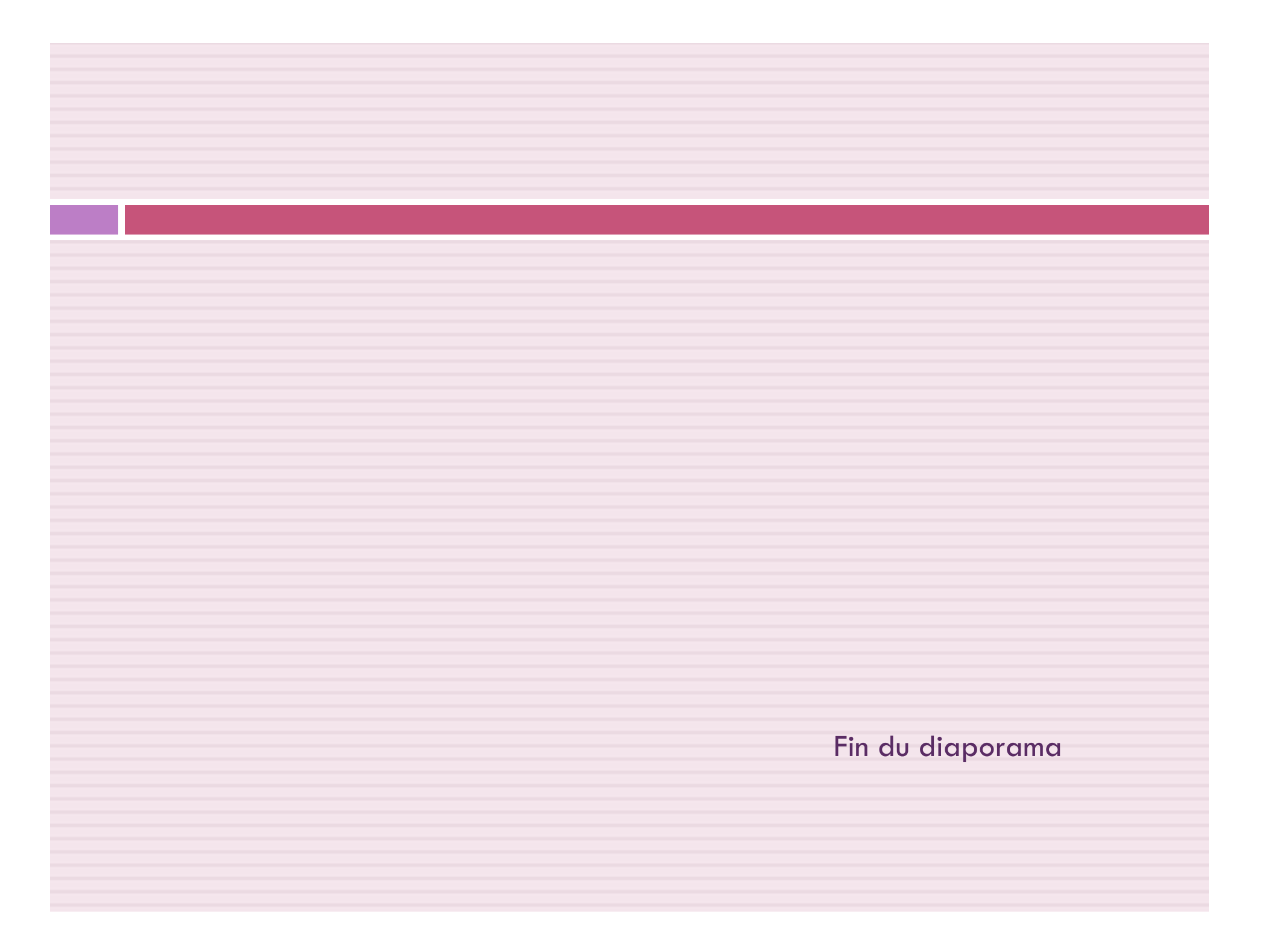